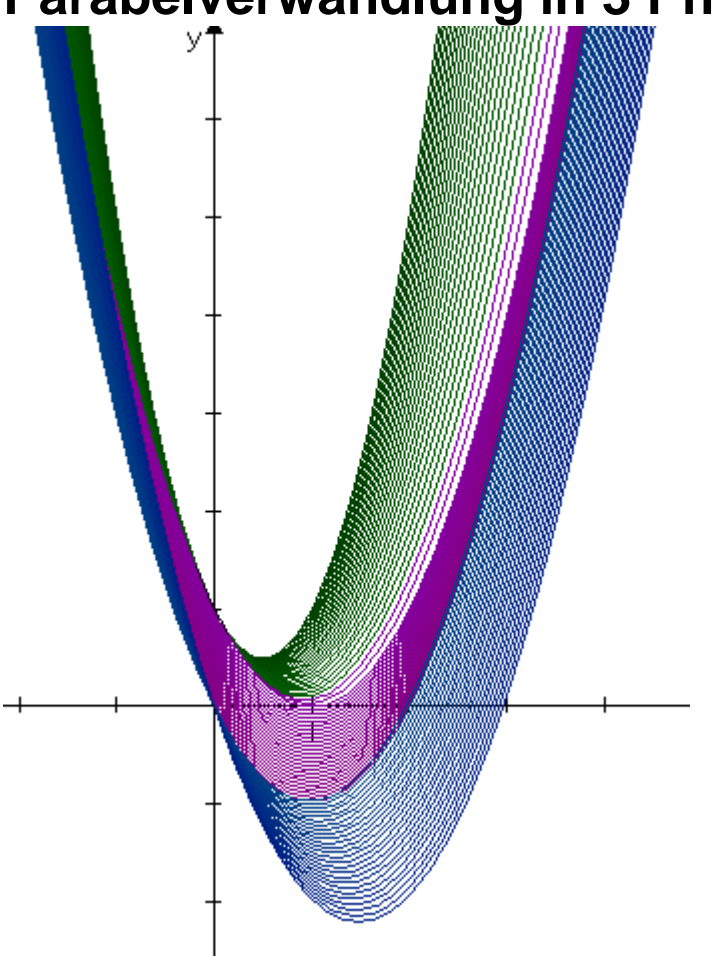

**Parabelverwandlung in 3 Phasen** 

$$
y = ax^2 + bx + c
$$

## **Offene Aufgabe**

- **1) Welche Parabeln sind gezeichnet? (Tipp: An den Rändern sind a, b und c ganze Zahlen.)**
- **2) Erzeuge selbst mit AniGra oder einem anderen Graphenzeichner eine Parabelverwandlung in 3 Phasen, bei der sich die Parameter a,b und c um genau 1 verändern.**
- **3) Speichere die entstandene Zeichnung mit Hilfe des Clipboards im Textprogramm (Word)**
- **4) Notiere dir selbst, welche Parameterwerte du hattest.**
- **5) Hängt die Word-Zeichnungen im**

**Klassenraum aus oder tauscht sie aus. Löst dann wieder Aufgabe 1).** 

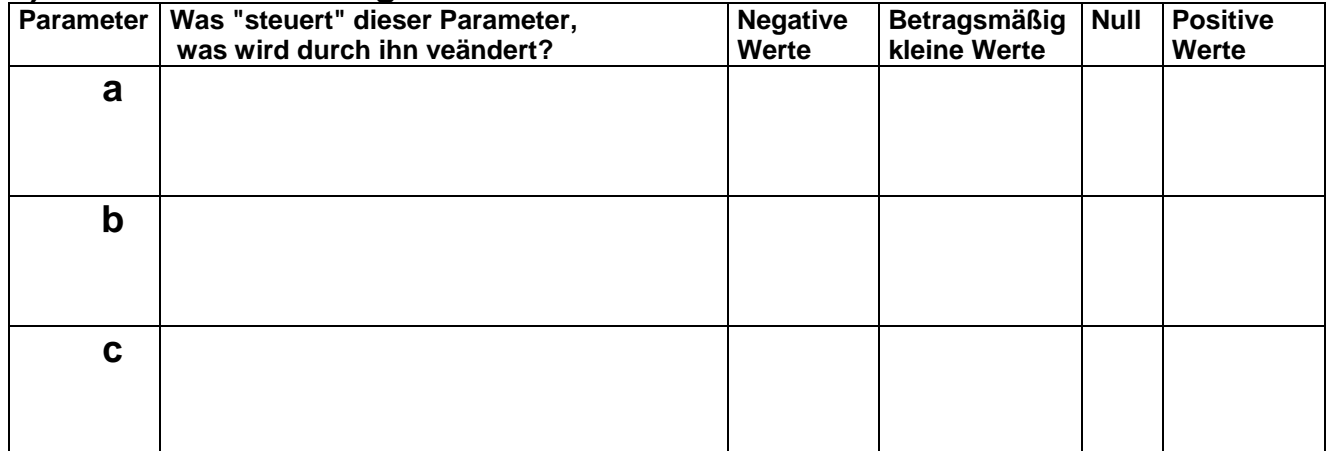

## **6) Zusammenfassung**

**7) Versucht eine Übertragung des Prinzips auf andere euch bekannte Funktionen.** 

**Mathematik Verstehen mit Graphen Prof. Dr. Dörte Haftendorn Uni Lüneburg Februar 2002**